Algoritmos e Estruturas de Dados II

#### **Processamento de Texto** Prof. Tiago Eugenio de Melo

[tmelo@uea.edu.br](mailto:tmelo@uea.edu.br)

[www.tiagodemelo.info](http://www.tiagodemelo.info/)

#### Observações

• As palavras com a fonte  $\text{counter}$  indicam as palavras-reservadas da linguagem de programação.

#### Referências

● **Projetos de Algoritmos – com implementações em Pascal e C**. Nivio Ziviani. 2a edição. Thomson, 2005.

# **INTRODUÇÃO**

• O que é casamento de padrões?

- O que é casamento de padrões?
	- Consiste em encontrar ocorrências de um certo padrão em uma sequência de elementos.

• Uma cadeia de caracteres corresponde a uma sequência de elementos denominados caracteres.

- Uma cadeia de caracteres corresponde a uma sequência de elementos denominados caracteres.
- Os caracteres são escolhidos de um conjunto denominado alfabeto.

- Uma cadeia de caracteres corresponde a uma sequência de elementos denominados caracteres.
- Os caracteres são escolhidos de um conjunto denominado alfabeto.
- Por exemplo, em uma cadeia de bits, o alfabeto é [0, 1].

- Uma cadeia de caracteres corresponde a uma sequência de elementos denominados caracteres.
- Os caracteres são escolhidos de um conjunto denominado alfabeto.
- Por exemplo, em uma cadeia de bits, o alfabeto é [0, 1].
- O processamento em cadeias de caracteres é um componente importante em diversos problemas computacionais:

- Uma cadeia de caracteres corresponde a uma sequência de elementos denominados caracteres.
- Os caracteres são escolhidos de um conjunto denominado alfabeto.
- Por exemplo, em uma cadeia de bits, o alfabeto é [0, 1].
- O processamento em cadeias de caracteres é um componente importante em diversos problemas computacionais:
	- Edição de texto.

- Uma cadeia de caracteres corresponde a uma sequência de elementos denominados caracteres.
- Os caracteres são escolhidos de um conjunto denominado alfabeto.
- Por exemplo, em uma cadeia de bits, o alfabeto é [0, 1].
- O processamento em cadeias de caracteres é um componente importante em diversos problemas computacionais:
	- Edição de texto.
	- Recuperação de informação.

- Uma cadeia de caracteres corresponde a uma sequência de elementos denominados caracteres.
- Os caracteres são escolhidos de um conjunto denominado alfabeto.
- Por exemplo, em uma cadeia de bits, o alfabeto é [0, 1].
- O processamento em cadeias de caracteres é um componente importante em diversos problemas computacionais:
	- Edição de texto.
	- Recuperação de informação.
	- Entre outros.

• Em programas editores de texto, o usuário pode querer buscar todas as ocorrências de um determinado padrão (um termo em particular) no texto que está sendo editado.

• Exemplo

#### • Exemplo

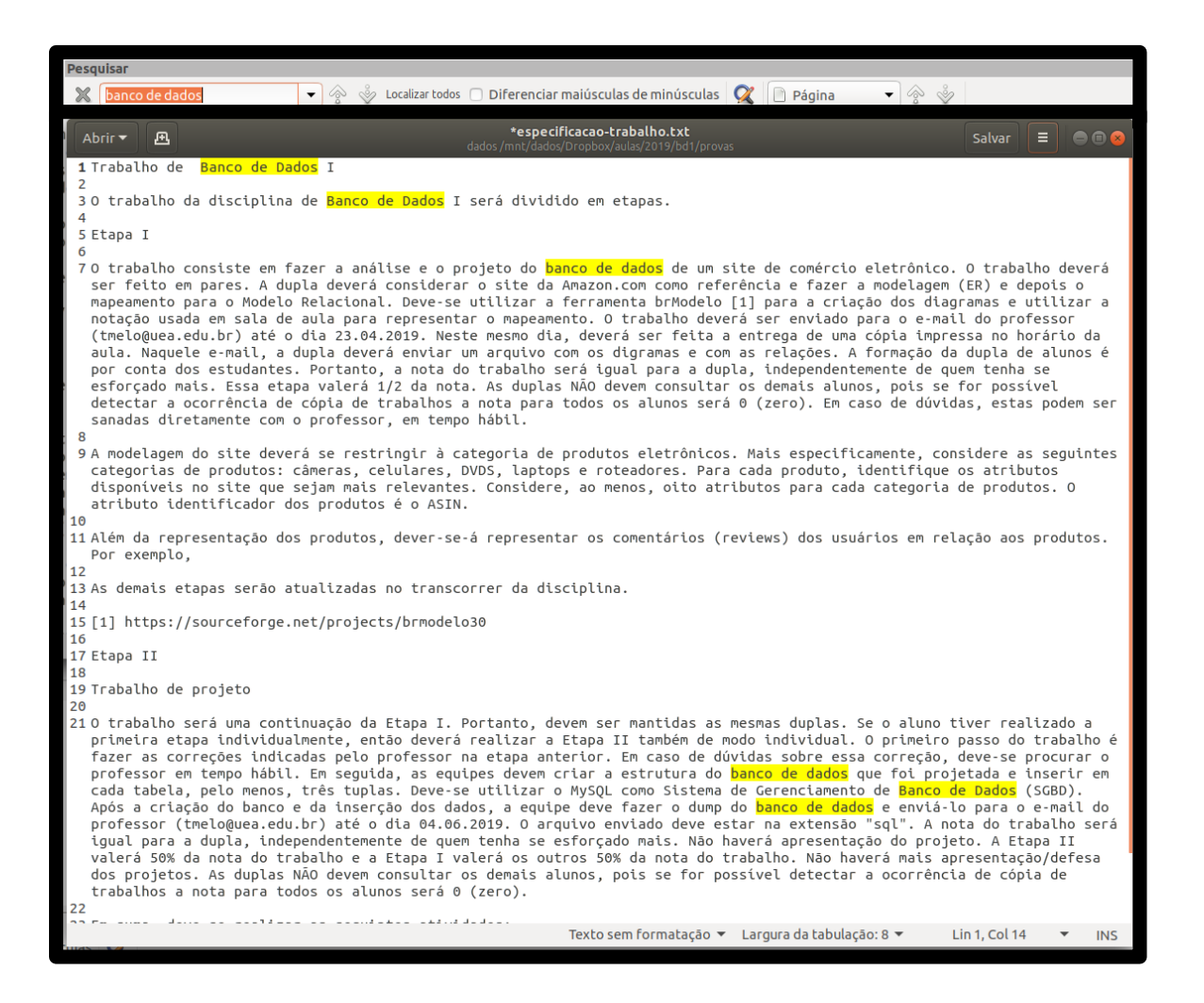

8 / 76

• Esse problema é conhecido como casamento de cadeia de caracteres ou casamento de padrão (*pattern matching*).

- Esse problema é conhecido como casamento de cadeia de caracteres ou casamento de padrão (*pattern matching*).
- O problema de casamento de cadeias ou casamento de padrões pode ser formalizado.

• O texto é um arranjo T[1..n] de tamanho n.

- $\bullet$  O texto é um arranjo T[1..n] de tamanho n.
- O padrão é um arranjo P[1..m] de tamanho m  $\leq$  n.

- $\bullet$  O texto é um arranjo T[1..n] de tamanho n.
- O padrão é um arranjo P[1..m] de tamanho m  $\leq$  n.
- Os elementos de P e T são escolhidos de um alfabeto finito Σ de tamanho c.

- O texto é um arranjo T[1..n] de tamanho n.
- O padrão é um arranjo P[1..m] de tamanho m  $\leq$  n.
- Os elementos de P e T são escolhidos de um alfabeto finito Σ de tamanho c.
- Exemplos de alfabeto:

- $\bullet$  O texto é um arranjo T[1..n] de tamanho n.
- O padrão é um arranjo P[1..m] de tamanho m  $\leq$  n.
- Os elementos de P e T são escolhidos de um alfabeto finito Σ de tamanho c.
- Exemplos de alfabeto:

 $\Sigma = \{0,1\}$  ou  $\Sigma = \{a, b, ..., z\}$ 

- O texto é um arranjo T[1..n] de tamanho n.
- O padrão é um arranjo  $P[1..m]$  de tamanho m  $\le$ n.
- Os elementos de P e T são escolhidos de um alfabeto finito Σ de tamanho c.
- Exemplos de alfabeto:

$$
\Sigma = \{0,1\} \text{ ou } \Sigma = \{a, b, ..., z\}
$$

• Dadas duas cadeias P (padrão) de comprimento

- $\bullet$  O texto é um arranjo T[1..n] de tamanho n.
- O padrão é um arranjo  $P[1..m]$  de tamanho m  $\leq n$ .
- Os elementos de P e T são escolhidos de um alfabeto finito  $\Sigma$  de tamanho c.
- Exemplos de alfabeto:

 $\Sigma = \{0,1\}$  ou  $\Sigma = \{a, b, ..., z\}$ 

• Dadas duas cadeias P (padrão) de comprimento  $|P| = m$  e T (texto) de comprimento  $|T| = n$ , em que n > m, deseja-se saber as ocorrências de P em T.

• **w** é prefixo de **x**, se  $\mathbf{x} = \mathbf{wy}$  para alguma cadeia **y**. Isso é representado por  $w \square x$ .

- **w** é prefixo de **x**, se  $\mathbf{x} = \mathbf{wy}$  para alguma cadeia **y**. Isso é representado por  $w \square x$ .
- Para representar o sufixo, teremos que  $w \square x$ .

• Considerando os dados de entrada como sendo o texto T e o padrão P, temos as seguintes categorias de algoritmos:

- Considerando os dados de entrada como sendo o texto T e o padrão P, temos as seguintes categorias de algoritmos:
	- Padrão e texto não são pré-processados.
- Considerando os dados de entrada como sendo o texto T e o padrão P, temos as seguintes categorias de algoritmos:
	- Padrão e texto não são pré-processados.
	- Padrão pré-processado.

- Considerando os dados de entrada como sendo o texto T e o padrão P, temos as seguintes categorias de algoritmos:
	- Padrão e texto não são pré-processados.
	- Padrão pré-processado.
	- Padrão e texto são pré-processados.

• Padrão e texto não são pré-processados:

- Padrão e texto não são pré-processados:
	- Os algoritmos são do tipo sequencial, on-line e de tempo real, pois tanto o padrão quanto o texto não são conhecidos antecipadamente.

- Padrão e texto não são pré-processados:
	- Os algoritmos são do tipo sequencial, on-line e de tempo real, pois tanto o padrão quanto o texto não são conhecidos antecipadamente.
	- Estes algoritmos têm complexidade de tempo O(m.n) para o pior caso.

- Padrão e texto não são pré-processados:
	- Os algoritmos são do tipo sequencial, on-line e de tempo real, pois tanto o padrão quanto o texto não são conhecidos antecipadamente.
	- Estes algoritmos têm complexidade de tempo O(m.n) para o pior caso.
	- Um exemplo é o algoritmo **força bruta**.

• Padrão pré-processado:

- Padrão pré-processado:
	- Os algoritmos são do tipo sequencial e o padrão é conhecido anteriormente, o que permite o seu préprocessamento.

- Padrão pré-processado:
	- Os algoritmos são do tipo sequencial e o padrão é conhecido anteriormente, o que permite o seu préprocessamento.
	- Estes algoritmos têm complexidade de tempo O(n) para o pior caso.

- Padrão pré-processado:
	- Os algoritmos são do tipo sequencial e o padrão é conhecido anteriormente, o que permite o seu préprocessamento.
	- Estes algoritmos têm complexidade de tempo O(n) para o pior caso.
	- Representantes típicos desta categoria são os programas para edição de textos.

- Padrão pré-processado:
	- Os algoritmos são do tipo sequencial e o padrão é conhecido anteriormente, o que permite o seu préprocessamento.
	- Estes algoritmos têm complexidade de tempo O(n) para o pior caso.
	- Representantes típicos desta categoria são os programas para edição de textos.
	- Os algoritmos mais conhecidos nesta categoria são Knuth-Morris e Pratt, o Boyer-Moore e o Shif-And.

• Padrão e texto são pré-processados:

- Padrão e texto são pré-processados:
	- Os algoritmos constroem um índice para permitir uma complexidade de tempo O(log n) ou menos.

- Padrão e texto são pré-processados:
	- Os algoritmos constroem um índice para permitir uma complexidade de tempo O(log n) ou menos.
	- O tempo de pré-processamento do texto para obter o índice pode ser tão grande quanto O(n) ou O(n.log n), mas esse tempo é compensado por muitas operações de pesquisa no texto.

- Padrão e texto são pré-processados:
	- Os algoritmos constroem um índice para permitir uma complexidade de tempo O(log n) ou menos.
	- O tempo de pré-processamento do texto para obter o índice pode ser tão grande quanto O(n) ou O(n.log n), mas esse tempo é compensado por muitas operações de pesquisa no texto.
	- Vale a pena construir um índice quando a base de dados é grande e muda pouco.

- Padrão e texto são pré-processados:
	- Os algoritmos constroem um índice para permitir uma complexidade de tempo O(log n) ou menos.
	- O tempo de pré-processamento do texto para obter o índice pode ser tão grande quanto O(n) ou O(n.log n), mas esse tempo é compensado por muitas operações de pesquisa no texto.
	- Vale a pena construir um índice quando a base de dados é grande e muda pouco.
	- Os tipos de índice mais conhecidos são os arquivos invertidos, árvores Trie e Patrícia, e arranjos de sufixos.

#### **CASAMENTO EXATO**

• No casamento de padrão, o problema mais elementar consiste em obter todas as ocorrências exatas do padrão no texto.

- No casamento de padrão, o problema mais elementar consiste em obter todas as ocorrências exatas do padrão no texto.
- Os algoritmos para o casamento exato, em geral, funcionam em dois enfoques:

- No casamento de padrão, o problema mais elementar consiste em obter todas as ocorrências exatas do padrão no texto.
- Os algoritmos para o casamento exato, em geral, funcionam em dois enfoques:
	- O primeiro enfoque consiste em ler os caracteres do texto um a um e, a cada passo, algumas variáveis são atualizadas de forma a identificar uma ocorrência possível.

- No casamento de padrão, o problema mais elementar consiste em obter todas as ocorrências exatas do padrão no texto.
- Os algoritmos para o casamento exato, em geral, funcionam em dois enfoques:
	- O primeiro enfoque consiste em ler os caracteres do texto um a um e, a cada passo, algumas variáveis são atualizadas de forma a identificar uma ocorrência possível.
	- Exemplos de algoritmos:

- No casamento de padrão, o problema mais elementar consiste em obter todas as ocorrências exatas do padrão no texto.
- Os algoritmos para o casamento exato, em geral, funcionam em dois enfoques:
	- O primeiro enfoque consiste em ler os caracteres do texto um a um e, a cada passo, algumas variáveis são atualizadas de forma a identificar uma ocorrência possível.
	- Exemplos de algoritmos:
		- Força bruta.

- No casamento de padrão, o problema mais elementar consiste em obter todas as ocorrências exatas do padrão no texto.
- Os algoritmos para o casamento exato, em geral, funcionam em dois enfoques:
	- O primeiro enfoque consiste em ler os caracteres do texto um a um e, a cada passo, algumas variáveis são atualizadas de forma a identificar uma ocorrência possível.
	- Exemplos de algoritmos:
		- Força bruta.
		- Knuth-Morris-Pratta.

• Os algoritmos para o casamento exato, em geral, funcionam em dois enfoques (cont.):

- Os algoritmos para o casamento exato, em geral, funcionam em dois enfoques (cont.):
	- O segundo enfoque consiste em pesquisar o padrão P em uma janela que desliza ao longo do texto T.

- Os algoritmos para o casamento exato, em geral, funcionam em dois enfoques (cont.):
	- O segundo enfoque consiste em pesquisar o padrão P em uma janela que desliza ao longo do texto T.
	- Para cada posição desta janela, o algoritmo faz uma pesquisa por um sufixo da janela que casa com um sufixo de P, mediante comparações realizadas no sentido da direita para esquerda.

- Os algoritmos para o casamento exato, em geral, funcionam em dois enfoques (cont.):
	- O segundo enfoque consiste em pesquisar o padrão P em uma janela que desliza ao longo do texto T.
	- Para cada posição desta janela, o algoritmo faz uma pesquisa por um sufixo da janela que casa com um sufixo de P, mediante comparações realizadas no sentido da direita para esquerda.
	- Exemplo de algoritmo:

- Os algoritmos para o casamento exato, em geral, funcionam em dois enfoques (cont.):
	- O segundo enfoque consiste em pesquisar o padrão P em uma janela que desliza ao longo do texto T.
	- Para cada posição desta janela, o algoritmo faz uma pesquisa por um sufixo da janela que casa com um sufixo de P, mediante comparações realizadas no sentido da direita para esquerda.
	- Exemplo de algoritmo:
		- Boyer-Moore.

# **HISTÓRICO**

#### Histórico

### Histórico

• Em 1970, S. Cook provou um resultado teórico sobre um tipo particular de autômato que implicava na existência de um algoritmo de casamento de padrão com tempo proporcional  $a$  M + N no pior caso.
- Em 1970, S. Cook provou um resultado teórico sobre um tipo particular de autômato que implicava na existência de um algoritmo de casamento de padrão com tempo proporcional  $a$  M + N no pior caso.
- Knuth e Pratt, seguindo a construção que Cook usou na demonstração do seu teorema obtiveram um algoritmo relativamente simples e prático.

- Em 1970, S. Cook provou um resultado teórico sobre um tipo particular de autômato que implicava na existência de um algoritmo de casamento de padrão com tempo proporcional a M + N no pior caso.
- Knuth e Pratt, seguindo a construção que Cook usou na demonstração do seu teorema obtiveram um algoritmo relativamente simples e prático.
- Ocorreu também que Morris descobriu praticamente o mesmo algoritmo como solução de um problema de edição de texto.

- Em 1970, S. Cook provou um resultado teórico sobre um tipo particular de autômato que implicava na existência de um algoritmo de casamento de padrão com tempo proporcional a M + N no pior caso.
- Knuth e Pratt, seguindo a construção que Cook usou na demonstração do seu teorema obtiveram um algoritmo relativamente simples e prático.
- Ocorreu também que Morris descobriu praticamente o mesmo algoritmo como solução de um problema de edição de texto.
- Os três cientistas (Knuth, Morris e Pratt) não se preocuparam em publicar o algoritmo até 1976.

• Nesse meio tempo, Boyer e Moore descobriram um algoritmo que é muito mais rápido em muitas aplicações.

- Nesse meio tempo, Boyer e Moore descobriram um algoritmo que é muito mais rápido em muitas aplicações.
- Muitos editores de texto usam esse algoritmo para busca de cadeias.

- Nesse meio tempo, Boyer e Moore descobriram um algoritmo que é muito mais rápido em muitas aplicações.
- Muitos editores de texto usam esse algoritmo para busca de cadeias.
- Em 1980, Rabin e Karp desenvolveram um algoritmo tão simples quanto o de força bruta que roda virtualmente sempre em tempo proporcional a M + N.

- Nesse meio tempo, Boyer e Moore descobriram um algoritmo que é muito mais rápido em muitas aplicações.
- Muitos editores de texto usam esse algoritmo para busca de cadeias.
- Em 1980, Rabin e Karp desenvolveram um algoritmo tão simples quanto o de força bruta que roda virtualmente sempre em tempo proporcional a M + N.
- Além disso, o algoritmo deles estende-se facilmente a padrões bidimensionais que o torna mais útil que os outros para processamento de figuras.

### **FORÇA BRUTA**

• O algoritmo de força bruta é o algoritmo mais simples para casamento de cadeias de caracteres.

- O algoritmo de força bruta é o algoritmo mais simples para casamento de cadeias de caracteres.
- A ideia consiste em tentar casar qualquer subcadeia no texto de comprimento **m** com o padrão.

- O algoritmo de força bruta é o algoritmo mais simples para casamento de cadeias de caracteres.
- A ideia consiste em tentar casar qualquer subcadeia no texto de comprimento **m** com o padrão.
- O pior caso do algoritmo de força bruta é:

- O algoritmo de força bruta é o algoritmo mais simples para casamento de cadeias de caracteres.
- A ideia consiste em tentar casar qualquer subcadeia no texto de comprimento **m** com o padrão.
- O pior caso do algoritmo de força bruta é:

 $-C_n = m \times n$ ,

- O algoritmo de força bruta é o algoritmo mais simples para casamento de cadeias de caracteres.
- A ideia consiste em tentar casar qualquer subcadeia no texto de comprimento **m** com o padrão.
- O pior caso do algoritmo de força bruta é:

 $-C_n = m \times n$ ,

• Isso ocorre, por exemplo, quando **P** = aab e **T = aaaaaaa**

• O algoritmo executa dois laços de repetição aninhados, sendo que o laço externo pesquisa todos os possíveis índices do padrão do texto, e o laço interno pesquisa cada caractere do padrão, comparando-o a seu correspondente potencial no texto.

- O algoritmo executa dois laços de repetição aninhados, sendo que o laço externo pesquisa todos os possíveis índices do padrão do texto, e o laço interno pesquisa cada caractere do padrão, comparando-o a seu correspondente potencial no texto.
- O pior caso de tempo de procura não é razoável, pois para cada índice-candidato em **T** pode-se realizar até **m** comparações de caracteres para descobrir que **P** não é igual a **T** começando no índice atual.

• Objetivo: descobrir se a string P (padrão) está em T.

- Objetivo: descobrir se a string P (padrão) está em T.
- Força bruta: percorre elemento a elemento da esquerda para a direita.

- Objetivo: descobrir se a string P (padrão) está em T.
- Força bruta: percorre elemento a elemento da esquerda para a direita.

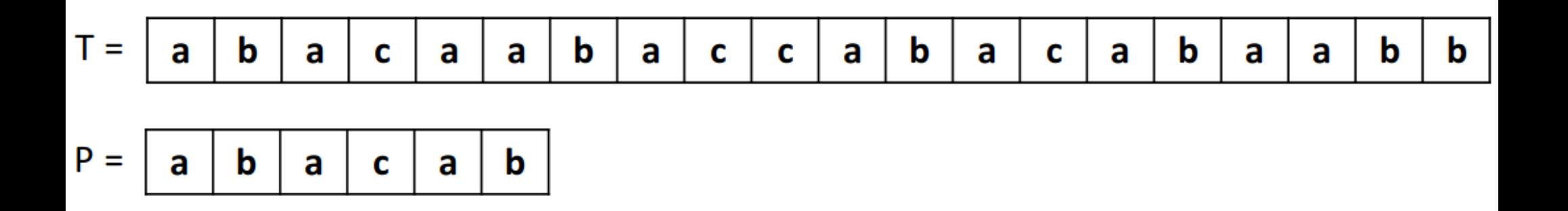

• Algoritmo

• Algoritmo

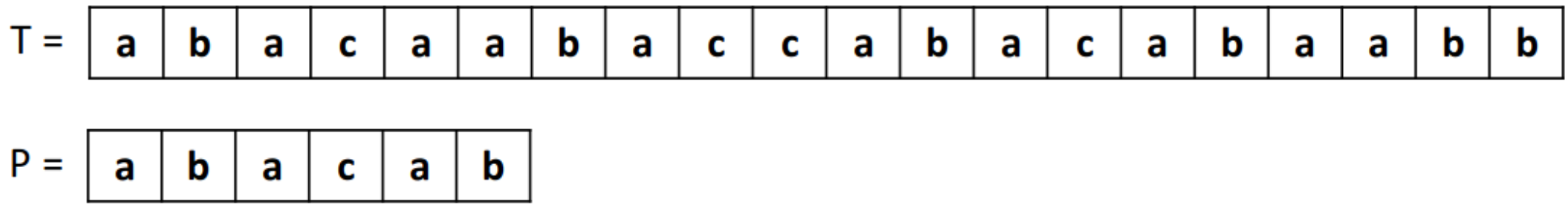

• Algoritmo

\n- 1. busca padrao(t, n, p, m)
\n- 2. para i 
$$
\leftarrow
$$
 0 até n - m faça
\n- 3. j  $\leftarrow$  0
\n- 4. enquanto (j  $\leq$  m) e t[i + j] == p[j] faça
\n- 5. j  $\leftarrow$  j + 1
\n- 6. se j == m então
\n- 7. retorne i
\n- 8. retorne "padrão p não encontrado em t"
\n

• O grande problema desse algoritmo é que nenhuma informação é guardada para ser usada em comparações futuras.

- O grande problema desse algoritmo é que nenhuma informação é guardada para ser usada em comparações futuras.
- Características

- O grande problema desse algoritmo é que nenhuma informação é guardada para ser usada em comparações futuras.
- Características
	- Não existe fase de pré-processamento.

- O grande problema desse algoritmo é que nenhuma informação é guardada para ser usada em comparações futuras.
- Características
	- Não existe fase de pré-processamento.
	- Sempre desloca a janela de uma posição para a direita.

- O grande problema desse algoritmo é que nenhuma informação é guardada para ser usada em comparações futuras.
- Características
	- Não existe fase de pré-processamento.
	- Sempre desloca a janela de uma posição para a direita.
	- Comparação dos caracteres pode ser feita em qualquer ordem.

- O grande problema desse algoritmo é que nenhuma informação é guardada para ser usada em comparações futuras.
- Características
	- Não existe fase de pré-processamento.
	- Sempre desloca a janela de uma posição para a direita.
	- Comparação dos caracteres pode ser feita em qualquer ordem.
	- Complexidade é O(m.n).

#### **Algoritmos Baseados em Autômatos**

### Algoritmos baseados em Autômatos

# Algoritmos baseados em Autômatos

• Autômato é um modelo de computação (máquina) cujo propósito principal é reconhecer linguagens.

# Algoritmos baseados em Autômatos

- Autômato é um modelo de computação (máquina) cujo propósito principal é reconhecer linguagens.
- Um autômato finito **M** é uma quíntupla  $(Q, q_0, A, \Sigma, \delta)$  onde:

29 / 76
- Autômato é um modelo de computação (máquina) cujo propósito principal é reconhecer linguagens.
- Um autômato finito **M** é uma quíntupla  $(Q, q_0, A, \Sigma, \delta)$  onde:
	- Q é um conjunto finito de **estados**.

- Autômato é um modelo de computação (máquina) cujo propósito principal é reconhecer linguagens.
- Um autômato finito **M** é uma quíntupla  $(Q, q_0, A, \Sigma, \delta)$  onde:
	- Q é um conjunto finito de **estados**.
	- − q<sub>o</sub> ∈ Q é o **estado inicial**.

- Autômato é um modelo de computação (máquina) cujo propósito principal é reconhecer linguagens.
- Um autômato finito **M** é uma quíntupla  $(Q, q_0, A, \Sigma, \delta)$  onde:
	- Q é um conjunto finito de **estados**.
	- − q<sub>o</sub> ∈ Q é o **estado inicial**.
	- A ⫅ Q é o conjunto de **estados finais**.

- Autômato é um modelo de computação (máquina) cujo propósito principal é reconhecer linguagens.
- Um autômato finito **M** é uma quíntupla  $(Q, q_0, A, \Sigma, \delta)$  onde:
	- Q é um conjunto finito de **estados**.
	- − q<sub>o</sub> ∈ Q é o **estado inicial**.
	- A ⫅ Q é o conjunto de **estados finais**.
	- Σ é um **alfabeto** de entrada finito.

- Autômato é um modelo de computação (máquina) cujo propósito principal é reconhecer linguagens.
- Um autômato finito **M** é uma quíntupla

 $(Q, q_0, A, \Sigma, \delta)$  onde:

- Q é um conjunto finito de **estados**.
- q<sub>o</sub> ε Q é o **estado inicial**.
- A ⫅ Q é o conjunto de **estados finais**.
- Σ é um **alfabeto** de entrada finito.
- δ é uma função de transição Q x Σ→ Q.

• Exemplo

• Exemplo

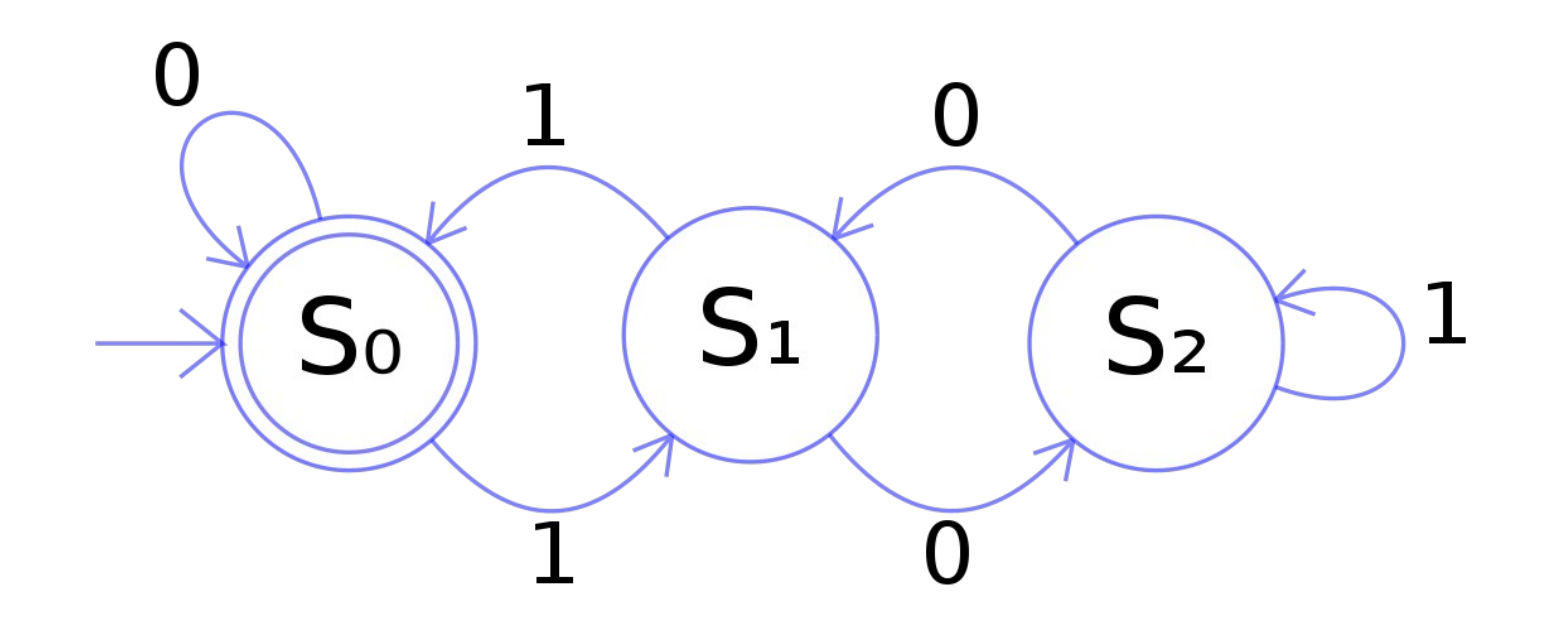

• Exemplo

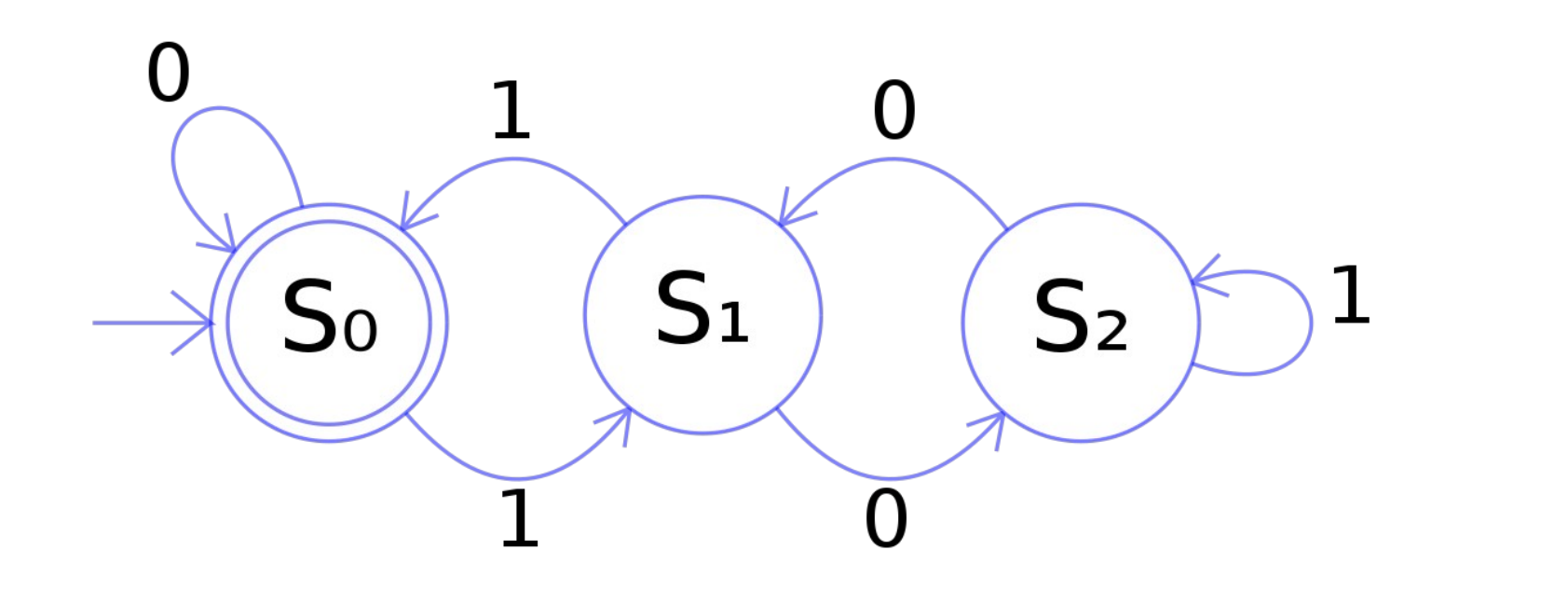

EM BREVE

• É o primeiro algoritmo cujo pior caso tem complexidade de tempo linear no tamanho do texto.

- É o primeiro algoritmo cujo pior caso tem complexidade de tempo linear no tamanho do texto.
- É um dos algoritmos mais famosos para resolver o problema de casamento de cadeias.

- É o primeiro algoritmo cujo pior caso tem complexidade de tempo linear no tamanho do texto.
- É um dos algoritmos mais famosos para resolver o problema de casamento de cadeias.
- O algoritmo foi inventado por Donald Knuth e Vaughan Pratt e, independentemente, por James Morris em 1977.

- É o primeiro algoritmo cujo pior caso tem complexidade de tempo linear no tamanho do texto.
- É um dos algoritmos mais famosos para resolver o problema de casamento de cadeias.
- O algoritmo foi inventado por Donald Knuth e Vaughan Pratt e, independentemente, por James Morris em 1977.
- Ele tem uma implementação complicada e, na prática, perde em eficiência para os algoritmos Shift-And e Boyer-Moore-Horspool.

• Procura um padrão em um texto.

- Procura um padrão em um texto.
- Pouco código e muito eficiente.

- Procura um padrão em um texto.
- Pouco código e muito eficiente.
- Complexidade de O(n) no pior caso [linear].

- Procura um padrão em um texto.
- Pouco código e muito eficiente.
- Complexidade de O(n) no pior caso [linear].
- A ideia geral do algoritmo:

- Procura um padrão em um texto.
- Pouco código e muito eficiente.
- Complexidade de O(n) no pior caso [linear].
- A ideia geral do algoritmo:
	- Quando aparece uma diferença (conflito), a palavra tem, em si, a informação necessária para determinar aonde vai começar a próxima comparação.

- Procura um padrão em um texto.
- Pouco código e muito eficiente.
- Complexidade de O(n) no pior caso [linear].
- A ideia geral do algoritmo:
	- Quando aparece uma diferença (conflito), a palavra tem, em si, a informação necessária para determinar aonde vai começar a próxima comparação.
	- Isso evita retroceder pelos caracteres já conhecidos.

- Procura um padrão em um texto.
- Pouco código e muito eficiente.
- Complexidade de  $O(n)$  no pior caso [linear].
- A ideia geral do algoritmo:
	- Quando aparece uma diferença (conflito), a palavra tem, em si, a informação necessária para determinar aonde vai começar a próxima comparação.
	- Isso evita retroceder pelos caracteres já conhecidos.
	- Se for possível detectar uma falha (após algumas igualdades), nós já saberemos alguns dos caracteres no texto da próxima janela. Nós nos aproveitamos dessa informação para evitar a comparação de caracteres que nós já sabemos que serão iguais.

• Exemplos (ruins) usando estratégia de força bruta:

- Exemplos (ruins) usando estratégia de força bruta:
	- $-$  T = "AAAAAAAAAAAAAAAAAAB" e P = "AAAAB".

- Exemplos (ruins) usando estratégia de força bruta:
	- $-$  T = "AAAAAAAAAAAAAAAAAAB" e P = "AAAAB".
	- $-$  T = "ABABABCABABABCABABABC" e
		- $P = "ABABAC".$

 $\bullet$  Exemplo: T = "AAAAABAAABA" e P = "AAAA"

- $\bullet$  Exemplo: T = "AAAAABAAABA" e P = "AAAA"
	- Nós comparamos a primeira janela de T com P: T = " $AAAABAAABA$ " e  $P = "AAAA"$ .

- $\bullet$  Exemplo: T = "AAAAABAAABA" e P = "AAAA"
	- Nós comparamos a primeira janela de T com P: T = " $AAAABAABA^"$  e P = " $AAAA"$ .
	- No próximo passo, nós comparamos a próxima janela de T com P:  $T = "AAAAABAAA" e P =$ "**AAAA**".

- $\bullet$  Exemplo: T = "AAAAABAAABA" e P = "AAAA"
	- Nós comparamos a primeira janela de T com P: T = " $AAAABAAABA$ " e  $P = "AAAA"$ .
	- No próximo passo, nós comparamos a próxima janela  $de T com P: T = "AAAAABAAABA" e P = "AAAA".$
	- No caso do KMP, nós só comparamos o próximo caractere de T com o quarto caractere de P, pois nós já sabemos que o três primeiros caracteres serão idênticos.

- $\bullet$  Exemplo: T = "AAAAABAAABA" e P = "AAAA"
	- Nós comparamos a primeira janela de T com P: T = " $AAAABAABA$ " e  $P = "AAAA"$ .
	- No próximo passo, nós comparamos a próxima janela de  $T$  com  $P$ :  $T =$  " $AAAABAAABA'$ " e  $P =$  " $AAAA$ ".
	- No caso do KMP, nós só comparamos o próximo caractere de T com o quarto caractere de P, pois nós já sabemos que o três primeiros caracteres serão idênticos.
	- Para isso, é necessário uma função de préprocessamento.

• Etapas:

- Etapas:
	- Função prefixo.

- Etapas:
	- Função prefixo.
	- Função de comparação.
• Função prefixo

- Função prefixo
	- É feito um pré-processamento do padrão e construído um vetor auxiliar de tamanho **m**.

- Função prefixo
	- É feito um pré-processamento do padrão e construído um vetor auxiliar de tamanho **m**.
	- O pré-processamento analisa todos os prefixos do padrão procurando pelo maior sufixo destes prefixos que também seja prefixo.

- Função prefixo
	- É feito um pré-processamento do padrão e construído um vetor auxiliar de tamanho **m**.
	- O pré-processamento analisa todos os prefixos do padrão procurando pelo maior sufixo destes prefixos que também seja prefixo.
	- Desta maneira, evita que um caractere seja reexaminado.

- Função prefixo
	- É feito um pré-processamento do padrão e construído um vetor auxiliar de tamanho **m**.
	- O pré-processamento analisa todos os prefixos do padrão procurando pelo maior sufixo destes prefixos que também seja prefixo.
	- Desta maneira, evita que um caractere seja reexaminado.
	- Ao final, teremos um vetor que conterá cada posição que gera um prefixo para cada posição do padrão.

- Função prefixo
	- É feito um pré-processamento do padrão e construído um vetor auxiliar de tamanho **m**.
	- O pré-processamento analisa todos os prefixos do padrão procurando pelo maior sufixo destes prefixos que também seja prefixo.
	- Desta maneira, evita que um caractere seja reexaminado.
	- Ao final, teremos um vetor que conterá cada posição que gera um prefixo para cada posição do padrão.
	- O pré-processamento é realizado no padrão para determinar se os seus prefixos aparecem como subsequências deles mesmos.

• Exemplos de função prefixo:

• Exemplos de função prefixo:

 $- P = "AAAA"$ 

- Exemplos de função prefixo:
	- $P = "AAAA"$
	- $F = [0, 1, 2, 3]$

- Exemplos de função prefixo:
	- $P = "AAAA"$
	- $F = [0, 1, 2, 3]$
	- $P = "ABCDE"$

- Exemplos de função prefixo:
	- $P = "AAAA"$
	- $F = [0, 1, 2, 3]$
	- $-P = "ABCDE"$
	- $F = [0, 0, 0, 0, 0]$

- Exemplos de função prefixo:
	- $P = "AAAA"$
	- $F = [0, 1, 2, 3]$
	- $-P = "ABCDE"$
	- $F = [0, 0, 0, 0, 0]$
	- $-P = "AABACCAABA"$

- Exemplos de função prefixo:
	- $P = "AAAA"$
	- $F = [0, 1, 2, 3]$
	- $-P = "ABCDE"$
	- $F = [0, 0, 0, 0, 0]$
	- $-P = "AABAACAABAA"$
	- $-$  F = [0, 1, 0, 1, 2, 0, 1, 2, 3, 4, 5]

- Exemplos de função prefixo:
	- $-$  P = "AAAA"
	- $F = [0, 1, 2, 3]$
	- $-P = "ABCDE"$
	- $F = [0, 0, 0, 0, 0]$
	- $P = "AABACCAABA"$
	- $F = [0, 1, 0, 1, 2, 0, 1, 2, 3, 4, 5]$
	- $P = "AAACAAAAC"$

- Exemplos de função prefixo:
	- $-$  P = "AAAA"
	- $F = [0, 1, 2, 3]$
	- $-P = "ABCDE"$
	- $F = [0, 0, 0, 0, 0]$
	- $–$  P = "AABAACAABAA"
	- $F = [0, 1, 0, 1, 2, 0, 1, 2, 3, 4, 5]$
	- $P = "AAACAAAAC"$
	- $-$  F = [0, 1, 2, 0, 1, 2, 3, 3, 3, 4]

- Exemplos de função prefixo:
	- $-$  P = "AAAA"
	- $F = [0, 1, 2, 3]$
	- $P = "ABCDE"$
	- $F = [0, 0, 0, 0, 0]$
	- $P = "AABAACAABA"$
	- $-$  F = [0, 1, 0, 1, 2, 0, 1, 2, 3, 4, 5]
	- $-P = "AAACAAAAC"$
	- $-$  F = [0, 1, 2, 0, 1, 2, 3, 3, 3, 4]
	- $P = "AAABAAA"$

- Exemplos de função prefixo:
	- $P = "AAAA"$
	- $F = [0, 1, 2, 3]$
	- $-P = "ABCDE"$
	- $F = [0, 0, 0, 0, 0]$
	- $-P = "AABAACAABA"$
	- $-$  F = [0, 1, 0, 1, 2, 0, 1, 2, 3, 4, 5]
	- $-P = "AAACAAAAAC"$
	- $-$  F = [0, 1, 2, 0, 1, 2, 3, 3, 3, 4]
	- $-P = "AAABAAA"$
	- $-$  F = [0, 1, 2, 0, 1, 2, 3]

• Algoritmo de pré-processamento:

- Algoritmo de pré-processamento:
	- Nós calculamos os valores F[ ]. Para isto, nós acompanhamos o valor do sufixo do prefixo mais longo para o índice anterior.

- Algoritmo de pré-processamento:
	- Nós calculamos os valores F[ ]. Para isto, nós acompanhamos o valor do sufixo do prefixo mais longo para o índice anterior.
	- Nós inicializamos F[0] e tamanho como 0 (zero).

- Algoritmo de pré-processamento:
	- Nós calculamos os valores F[ ]. Para isto, nós acompanhamos o valor do sufixo do prefixo mais longo para o índice anterior.
	- Nós inicializamos F[0] e tamanho como 0 (zero).
	- Se o padrao[tamanho] e o padrao[i] forem iguais, nós incrementamos o tamanho de 1 e atribuímos o valor incrementado para F.

- Algoritmo de pré-processamento:
	- Nós calculamos os valores F[ ]. Para isto, nós acompanhamos o valor do sufixo do prefixo mais longo para o índice anterior.
	- Nós inicializamos F[0] e tamanho como 0 (zero).
	- Se o padrao[tamanho] e o padrao[i] forem iguais, nós incrementamos o tamanho de 1 e atribuímos o valor incrementado para F.
	- Se o padrao[tamanho] e o padrao[i] não forem iguais e o tamanho não for 0 (zero), então nós atualizamos tamanho para F[tamanho-1].

• Função prefixo

#### **Knuth-Morris-Pratt String Search**

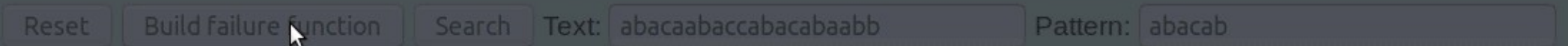

1

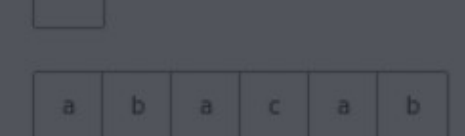

#### **Failure function:**

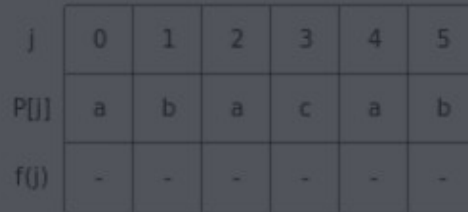

• Na função de comparação, diferentemente dos algoritmos de força-bruta, nós usamos os valores da função F (pré-processamento) para decidir os próximos caracteres que serão comparados.

- Na função de comparação, diferentemente dos algoritmos de força-bruta, nós usamos os valores da função F (pré-processamento) para decidir os próximos caracteres que serão comparados.
- O objetivo é **não comparar caracteres** que **nós já sabemos** que são iguais.

• Algoritmo de comparação:

- Algoritmo de comparação:
	- Nós iniciamos a comparação do P[j] com j = 0 com os caracteres da atual janela do texto.

- Algoritmo de comparação:
	- Nós iniciamos a comparação do P[j] com j = 0 com os caracteres da atual janela do texto.
	- Nós avançamos na comparação de T[i] e P[j] e continuamos a incrementar i e j enquanto P[j] e T[i] forem iguais.

- Algoritmo de comparação:
	- Nós iniciamos a comparação do P[j] com j = 0 com os caracteres da atual janela do texto.
	- Nós avançamos na comparação de T[i] e P[j] e continuamos a incrementar i e j enquanto P[j] e T[i] forem iguais.
	- Quando ocorrer uma desigualdade (falha):

- Algoritmo de comparação:
	- Nós iniciamos a comparação do P[j] com j = 0 com os caracteres da atual janela do texto.
	- Nós avançamos na comparação de T[i] e P[j] e continuamos a incrementar i e j enquanto P[j] e T[i] forem iguais.
	- Quando ocorrer uma desigualdade (falha):
		- Nós sabemos que os caracteres P[0..j-1] são iguais com T[i-j...i-1].

- Algoritmo de comparação:
	- Nós iniciamos a comparação do P[j] com j = 0 com os caracteres da atual janela do texto.
	- Nós avançamos na comparação de T[i] e P[j] e continuamos a incrementar i e j enquanto P[j] e T[i] forem iguais.
	- Quando ocorrer uma desigualdade (falha):
		- Nós sabemos que os caracteres P[0..j-1] são iguais com T[i-j...i-1].
		- Nós também sabemos que F[j-1] é a quantidade de caracteres de P[0..j-1] que são tanto prefixo como sufixo.
- Algoritmo de comparação:
	- Nós iniciamos a comparação do P[j] com j = 0 com os caracteres da atual janela do texto.
	- Nós avançamos na comparação de T[i] e P[j] e continuamos a incrementar i e j enquanto P[j] e T[i] forem iguais.
	- Quando ocorrer uma desigualdade (falha):
		- Nós sabemos que os caracteres P[0..j-1] são iguais com T[i-j...i-1].
		- $\bullet$  Nós também sabemos que F[j-1] é a quantidade de caracteres de P[0..j-1] que são tanto prefixo como sufixo.
		- A partir dessa análise, nós podemos concluir que não precisamos comparar os caracteres F[j-1] com T[i-j..i-1] porque nós sabemos que esses caracteres serão iguais de qualquer forma.

• Exemplo de comparação:

- Exemplo de comparação:
	- $-$  T = "AAAAABAAABA", P = "AAAA"
	- $F = \{0, 1, 2, 3\}$

• Exemplo

#### **Knuth-Morris-Pratt String Search**

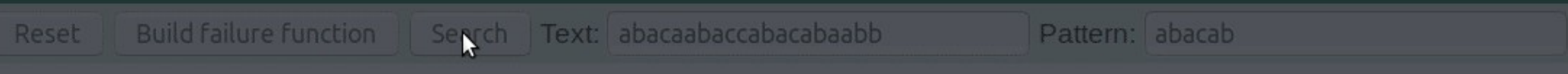

 $\mathbf 1$ 

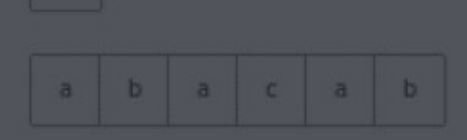

#### **Failure function:**

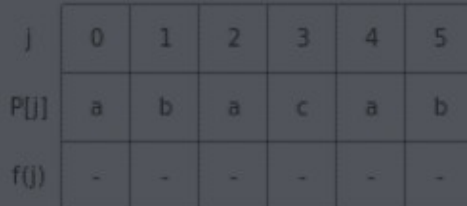

• Algoritmo Função Prefixo:

- Algoritmo Função Prefixo:
	- **Passo 1.** Crie um *array* com tamanho igual ao padrão: LPS[tam].

- Algoritmo Função Prefixo:
	- **Passo 1.** Crie um *array* com tamanho igual ao padrão: LPS[tam].
	- **Passo 2.** Crie as variáveis i e j, onde i = 0, j = 1 e  $LPS[0] = 0.$

- Algoritmo Função Prefixo:
	- **Passo 1.** Crie um *array* com tamanho igual ao padrão: LPS[tam].
	- **Passo 2.** Crie as variáveis i e j, onde i = 0, j = 1 e  $LPS[0] = 0.$
	- **Passo 3.** Compare os itens de Padrao[i] e Padrao[j].

- Algoritmo Função Prefixo:
	- **Passo 1.** Crie um *array* com tamanho igual ao padrão: LPS[tam].
	- **Passo 2.** Crie as variáveis i e j, onde i = 0, j = 1 e  $LPS[0] = 0.$
	- **Passo 3.** Compare os itens de Padrao[i] e Padrao[j].
	- **Passo 4.** Se forem iguais, então LPS[j] = i + 1, incrementa i e j, retorna Passo 3.

- Algoritmo Função Prefixo:
	- **Passo 1.** Crie um *array* com tamanho igual ao padrão: LPS[tam].
	- **Passo 2.** Crie as variáveis i e j, onde i = 0, j = 1 e LPS[0] = 0.
	- **Passo 3.** Compare os itens de Padrao[i] e Padrao[j].
	- **Passo 4.** Se forem iguais, então LPS[j] = i + 1, incrementa i e j, retorna Passo 3.
	- **Passo 5.** Se não forem iguais, então verifique o valor de i. Se  $i = 0$ , então LPS $[i] = 0$  e incrementa j. Se i ≠ 0, então i = LPS[i-1] e retorna Passo 3.

- Algoritmo Função Prefixo:
	- **Passo 1.** Crie um *array* com tamanho igual ao padrão: LPS[tam].
	- **Passo 2.** Crie as variáveis i e j, onde i = 0, j = 1 e LPS[0] = 0.
	- **Passo 3.** Compare os itens de Padrao[i] e Padrao[j].
	- **Passo 4.** Se forem iguais, então LPS[j] = i + 1, incrementa i e j, retorna Passo 3.
	- **Passo 5.** Se não forem iguais, então verifique o valor de i. Se i = 0, então LPS $[i]$  = 0 e incrementa j. Se i  $\neq$  0, então i = LPS $[i-1]$  e retorna Passo 3.
	- **Passo 6.** Repita os passos anteriores até que todos os valores de LPS sejam preenchidos.

• Calcule a função de prefixo do padrão abaixo:

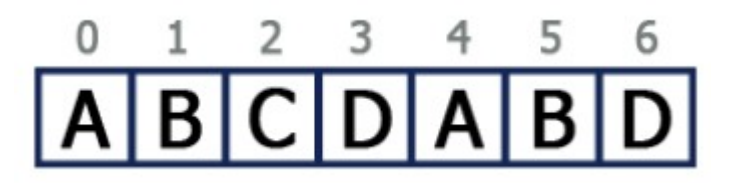

- Função de comparação:
	- Nós utilizamos o *array* LPS para decidir quantos caracteres (posições) serão saltadas para comparação quando uma falha ocorrer.

• Algoritmo Função Comparação:

- Algoritmo Função Comparação:
	- Se houver uma falha, verifique o valor de LPS do caracter anterior do caracter da falha no padrão.

- Algoritmo Função Comparação:
	- Se houver uma falha, verifique o valor de LPS do caracter anterior do caracter da falha no padrão.
	- Se esse valor for igual a 0 (zero), então comece a comparar o primeiro caracter do padrão com o próximo caracter da falha no texto.

- Algoritmo Função Comparação:
	- Se houver uma falha, verifique o valor de LPS do caracter anterior do caracter da falha no padrão.
	- Se esse valor for igual a 0 (zero), então comece a comparar o primeiro caracter do padrão com o próximo caracter da falha no texto.
	- Se esse valor não for igual a 0 (zero), então comece a comparar o caracter que está em um valor de índice igual ao valor LPS do caracter anterior com o caracter que houve a falha no padrão com o caracter da falha no texto.

 $\bullet$  Exemplo<sup>1</sup>:

1. http://www.btechsmartclass.com/data\_structures/knuth-morris-pratt-algorithm.html

 $\bullet$  Exemplo<sup>1</sup>:

#### Text: ABC ABCDAB ABCDABCDABDE Pattern: ABCDABD

 $\cdot$  Exemplo<sup>1</sup>:

#### Text: ABC ABCDAB ABCDABCDABDE Pattern: ABCDABD

• Função de Prefixo:

 $\cdot$  Exemplo<sup>1</sup>:

#### Text: ABC ABCDAB ABCDABCDABDE Pattern: ABCDABD

• Função de Prefixo:

$$
LPS \boxed{0 \mid 0 \mid 0 \mid 0 \mid 1 \mid 2 \mid 0}
$$

1. [http://www.btechsmartclass.com/data\\_structures/knuth-morris-pratt-algorithm.html](http://www.btechsmartclass.com/data_structures/knuth-morris-pratt-algorithm.html)

• Passo 1

• Passo 1

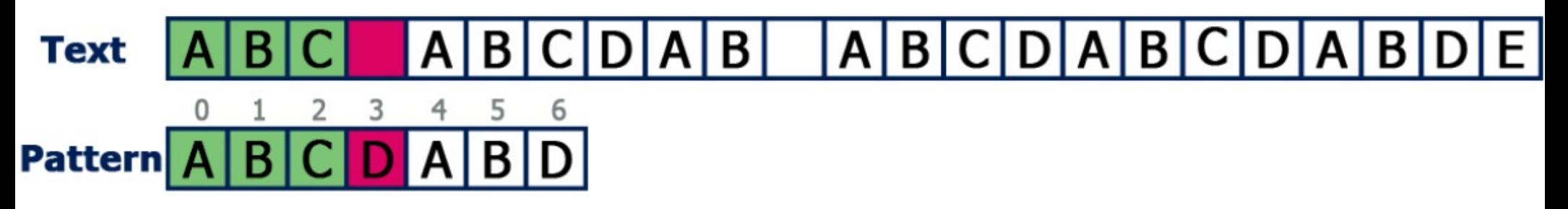

• Passo 1

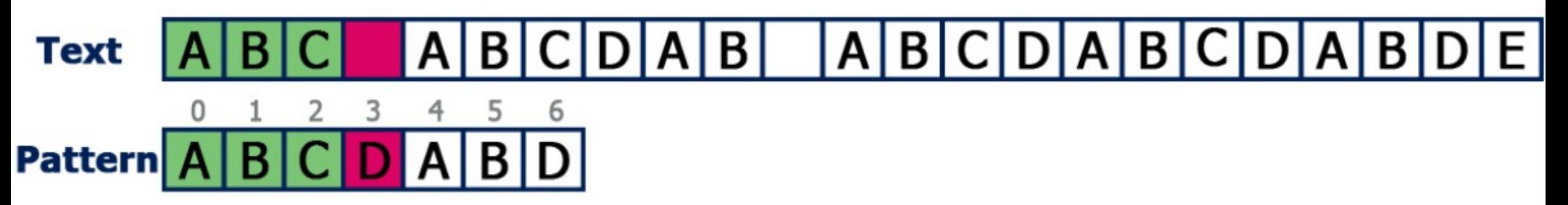

– Houve a falha no Pattern[3], então devemos considerar o valor LPS[2].

• Passo 1

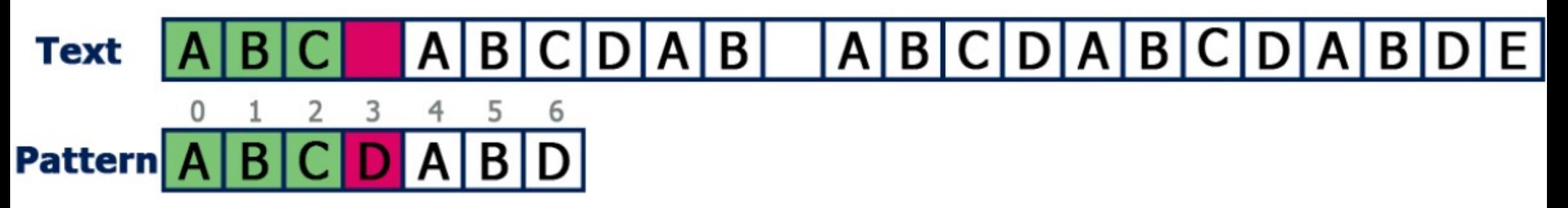

– Houve a falha no Pattern[3], então devemos considerar o valor LPS[2].

$$
LPS\frac{0}{0}\frac{1}{0}\frac{2}{0}\frac{3}{0}\frac{4}{0}\frac{5}{1}\frac{6}{2}\frac{6}{0}
$$

• Passo 1

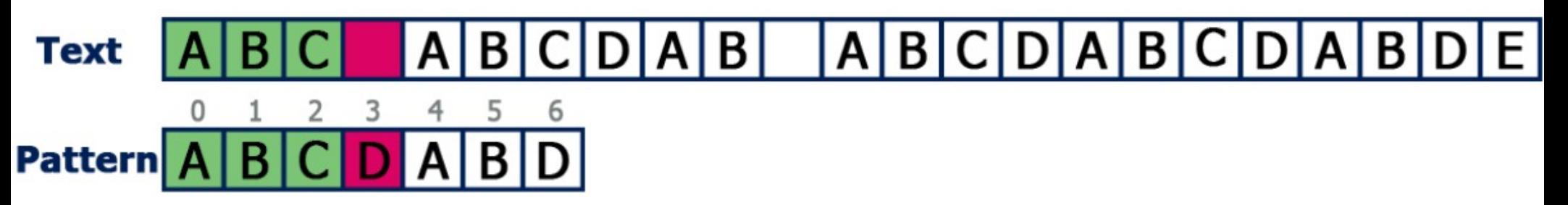

– Houve a falha no Pattern[3], então devemos considerar o valor LPS[2].

**LPS** 

– Como LPS[2] = 0, então nós devemos comparar o primeiro caracter do Padrão (*Pattern*) com o próximo caracter do Texto (*Text*).

• Passo 2

• Passo 2 E  $B|C|D|A|B|C|D|A|B|$ **Text** B A B 5 6  $\overline{4}$  $\overline{2}$ 3 0 1 **Pattern** 

• Passo 2

 $A|B|C|D|A|B|C|D|A|B$ **Text** El B 5 3 4 6  $\overline{2}$ 

- **Pattern** 
	- Houve uma falha no Pattern[6], então devemos considerar o valor LPS[5].

• Passo 2

 $A|B|C|D|A|B|C|D|A|B$ **Text** El B

6

**Pattern** 

– Houve uma falha no Pattern[6], então devemos

4

5

considerar o valor LPS[5].

 $\overline{\phantom{a}}$ 

3

5 3 6 **LPS**
• Passo 2

 $A|B|C|D|A|B|C|D|A|$ **Text** 

**Pattern** 

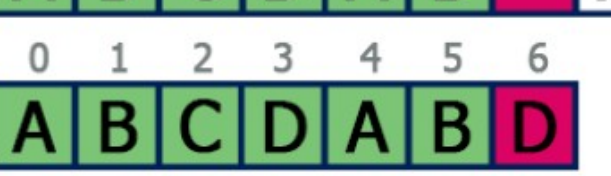

– Houve uma falha no Pattern[6], então devemos considerar o valor LPS[5].

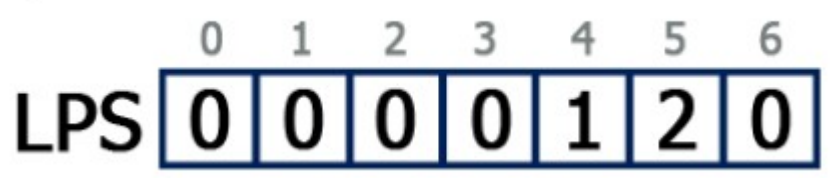

– Como LPS[5] = 2, então nós comparamos Pattern[2] com o caracter que houve a falha.

• Passo 3

- Passo 3
	- Como o valor de LPS é 2, então não precisamos comparar com o Pattern[0] e Pattern[1].

- Passo 3
	- Como o valor de LPS é 2, então não precisamos comparar com o Pattern[0] e Pattern[1].

- Passo 3
	- Como o valor de LPS é 2, então não precisamos comparar com o Pattern[0] e Pattern[1].
- $B|C|D|$  $A|B|C$  $|B|$  $\mathsf{A}$ <sub>B</sub> **Text** 1 2 3 5 4 **Pattern** В

- Passo 3
	- Como o valor de LPS é 2, então não precisamos comparar com o Pattern[0] e Pattern[1].
- $A$  $B$  $C$  $D$  $D$ ABCDABC  $\vert$  B **Text**
- **Pattern**

2 3 1 5 B

– Houve uma falha no Pattern[2], então devemos considerar o valor LPS[1].

- Passo 3
	- Como o valor de LPS é 2, então não precisamos comparar com o Pattern[0] e Pattern[1].
- $B|C|D|$  $|C|D|A|B|C|$  $A|B|$ A B. **Text**

2

3

5

B

**Pattern** 

– Houve uma falha no Pattern[2], então devemos considerar o valor LPS[1]. **LPS** 

6

- Passo 3
	- Como o valor de LPS é 2, então não precisamos comparar com o Pattern[0] e Pattern[1].
- ABCDAB ABCDABCDAB **Text**

2

3

B

- **Pattern** 
	- Houve uma falha no Pattern[2], então devemos considerar o valor LPS[1]. 6 **LPS**
	- Como LPS[1] = 0, então nós devemos comparar o primeiro caracter do Padrão (*Pattern*) com o próximo caracter do Texto (*Text*).

- Passo 3
	- Como o valor de LPS é 2, então não precisamos comparar com o Pattern[0] e Pattern[1].
- $B|C|D|A|B|$ ABCDABCDAB A **Text**

2

3

B

- **Pattern** 
	- Houve uma falha no Pattern[2], então devemos considerar o valor LPS[1]. **LPS**
	- Como LPS[1] = 0, então nós devemos comparar o primeiro caracter do Padrão (*Pattern*) com o próximo caracter do Texto (*Text*).

• Passo 4

- Passo 4
	- Compare o Pattern[0] com o próximo caracter do texto.

- Passo 4
	- Compare o Pattern[0] com o próximo caracter do texto.
- **Text** А B B 3 5 4 6 **Pattern**

- Passo 4
	- Compare o Pattern[0] com o próximo caracter do texto.
- **Text** B A В 3 5 6 **Pattern** 
	- Houve uma falha no Pattern[6], então devemos considerar o valor LPS[5].

- Passo 4
	- Compare o Pattern[0] com o próximo caracter do texto.
- **Text** A B В 3 5 6 **Pattern** 
	- Houve uma falha no Pattern[6], então devemos considerar o valor LPS[5].

$$
LPS \boxed{0 \mid 0 \mid 0 \mid 0 \mid 1 \mid 2 \mid 0}
$$

- Passo 4
	- Compare o Pattern[0] com o próximo caracter do texto.
- **Text** B В 3 5 6 **Pattern** 
	- Houve uma falha no Pattern[6], então devemos considerar o valor LPS[5].
	- Como LPS[5] = 2, então nós comparamos Pattern[2] com o caracter que houve a falha.

$$
LPS \frac{\begin{array}{cccccccccc} 0 & 1 & 2 & 3 & 4 & 5 & 6 \\ \hline 0 & 0 & 0 & 0 & 1 & 2 & 0 \end{array}}{}
$$

- Passo 4
	- Compare o Pattern[0] com o próximo caracter do texto.
- **Text Pattern** 
	- Houve uma falha no Pattern[6], então devemos considerar o valor LPS[5].
	- Como LPS[5] = 2, então nós comparamos Pattern[2] com o caracter que houve a falha.

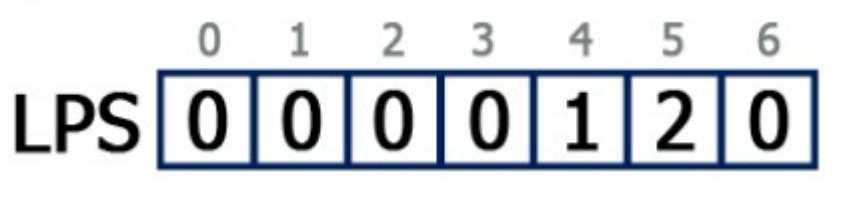

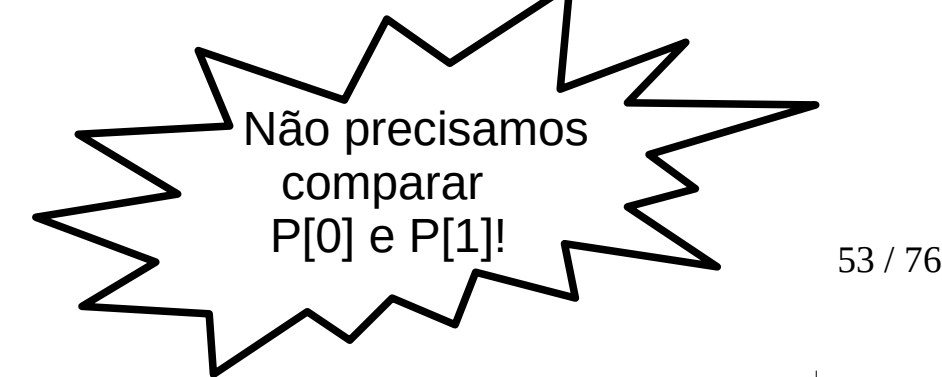

• Passo 5

- Passo 5
	- Compare o Pattern[2] com o caracter que houve a falha no texto.

- Passo 5
	- Compare o Pattern[2] com o caracter que houve a falha no texto.

 $A|B|C|$  $\mathsf{A}$ B **Text**  $\mathsf{A}$ B EI

> 3 5 2 4 6 0

**Pattern** 

- Passo 5
	- Compare o Pattern[2] com o caracter que houve a falha no texto.
- ABCDAB A B I **Text** 3 5 4 6

#### **Pattern**

– Agora todos os caracteres do Padrão (*Pattern*) são iguais com a substring do Texto (*Text*).

#### **Algoritmo Boyer-Moore (BM)**

• O algoritmo é um dos mais eficientes algoritmos de busca em strings.

- O algoritmo é um dos mais eficientes algoritmos de busca em strings.
- Ele foi desenvolvido em 1977 pelos professores Robert Stephen **Boyer** e J Strother **Moore**.

- O algoritmo é um dos mais eficientes algoritmos de busca em strings.
- Ele foi desenvolvido em 1977 pelos professores Robert Stephen **Boyer** e J Strother **Moore**.
- Também chamado de Boyer-Moore.

- O algoritmo é um dos mais eficientes algoritmos de busca em strings.
- Ele foi desenvolvido em 1977 pelos professores Robert Stephen **Boyer** e J Strother **Moore**.
- Também chamado de Boyer-Moore.
- Pela simplicidade de implementação e comprovada eficiência, o BM deve ser escolhido em aplicações de uso geral que necessitam realizar casamento exato de cadeias.

- O algoritmo é um dos mais eficientes algoritmos de busca em strings.
- Ele foi desenvolvido em 1977 pelos professores Robert Stephen **Boyer** e J Strother **Moore**.
- Também chamado de Boyer-Moore.
- Pela simplicidade de implementação e comprovada eficiência, o BM deve ser escolhido em aplicações de uso geral que necessitam realizar casamento exato de cadeias.
- A ideia é pesquisar no padrão no sentido da direita para a esquerda, pois isto torna o algoritmo muito rápido.

- O algoritmo é um dos mais eficientes algoritmos de busca em strings.
- Ele foi desenvolvido em 1977 pelos professores Robert Stephen **Boyer** e J Strother **Moore**.
- Também chamado de Boyer-Moore.
- Pela simplicidade de implementação e comprovada eficiência, o BM deve ser escolhido em aplicações de uso geral que necessitam realizar casamento exato de cadeias.
- A ideia é pesquisar no padrão no sentido da direita para a esquerda, pois isto torna o algoritmo muito rápido.
- O algoritmo é comumente usado por editores de texto para executar os comandos "localizar" e "substituir".

• Busca por Força Bruta:

- Busca por Força Bruta:
	- Considere a busca de LO em HELLO WORLD.

- Busca por Força Bruta:
	- Considere a busca de LO em HELLO WORLD.

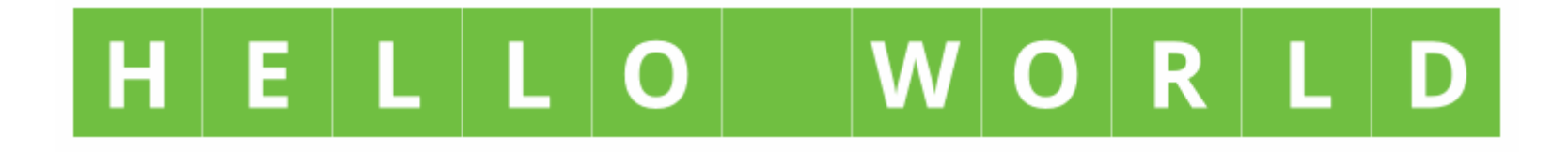

- Busca por Força Bruta:
	- Considere a busca de LO em HELLO WORLD.

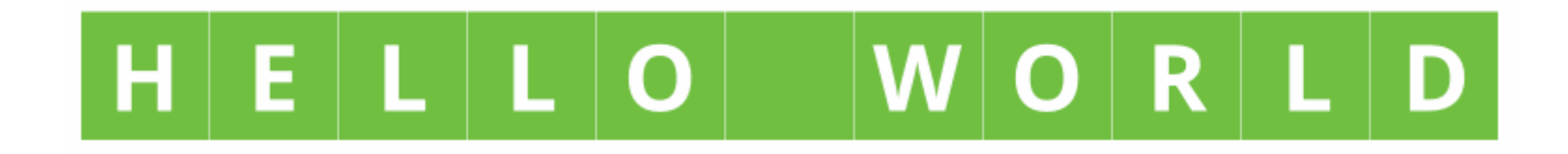

– Qual seria é o melhor caso por força bruta?
- Busca por Força Bruta:
	- Considere a busca de LO em HELLO WORLD.

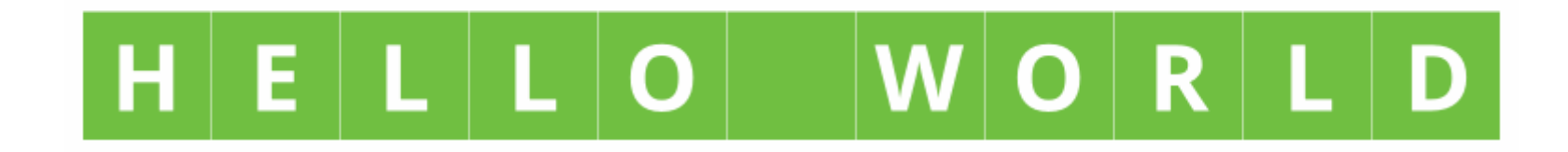

- Qual seria é o melhor caso por força bruta?
	- O primeiro caractere do padrão não está presente no texto.

- Busca por Força Bruta:
	- Considere a busca de LO em HELLO WORLD.

#### ELLO  $R$  | L

- Qual seria é o melhor caso por força bruta?
	- O primeiro caractere do padrão não está presente no texto.
	- $\bullet$  Ex: P = "BOLA" e T = "PISTA DE CORRIDA"

- Busca por Força Bruta:
	- Considere a busca de LO em HELLO WORLD.

#### ELLO  $R \mid L$

- Qual seria é o melhor caso por força bruta?
	- O primeiro caractere do padrão não está presente no texto.
	- $\bullet$  Ex: P = "BOLA" e T = "PISTA DE CORRIDA"
	- Neste caso, a complexidade seria O(n).

• Busca por Força Bruta:

- Busca por Força Bruta:
	- Qual seria é o pior caso por força bruta?

- Busca por Força Bruta:
	- Qual seria é o pior caso por força bruta?
		- Quando o padrão e texto são os mesmos.

- Busca por Força Bruta:
	- Qual seria é o pior caso por força bruta?
		- Quando o padrão e texto são os mesmos.
		- $\bullet$  Ex:  $P = "SSS" e T = "SSSSSSSS"$ .

- Busca por Força Bruta:
	- Qual seria é o pior caso por força bruta?
		- Quando o padrão e texto são os mesmos.
		- $\bullet$  Ex: P = "SSS" e T = "SSSSSSS".
		- Neste caso, a complexidade seria  $O(m^*(n-m+1))$ .

• O enfoque do algoritmo BM consiste em pesquisar o padrão P em uma janela que desliza ao longo do texto T.

- O enfoque do algoritmo BM consiste em pesquisar o padrão P em uma janela que desliza ao longo do texto T.
- Para cada posição desta janela, o algoritmo faz uma pesquisa por um sufixo da janela que casa com um sufixo de P por meio de comparações realizadas no sentido da direita para a esquerda.

- O enfoque do algoritmo BM consiste em pesquisar o padrão P em uma janela que desliza ao longo do texto T.
- Para cada posição desta janela, o algoritmo faz uma pesquisa por um sufixo da janela que casa com um sufixo de P por meio de comparações realizadas no sentido da direita para a esquerda.
- Se não ocorreu uma desigualdade, então uma ocorrência de P em T foi encontrada.

- O enfoque do algoritmo BM consiste em pesquisar o padrão P em uma janela que desliza ao longo do texto T.
- Para cada posição desta janela, o algoritmo faz uma pesquisa por um sufixo da janela que casa com um sufixo de P por meio de comparações realizadas no sentido da direita para a esquerda.
- Se não ocorreu uma desigualdade, então uma ocorrência de P em T foi encontrada.
- Senão, o algoritmo calcula um deslocamento em que o padrão deve ser deslizado para a direita antes que uma nova tentativa de casamento se inicie.

● O algoritmo usa uma tabela de deslocamento.

- O algoritmo usa uma tabela de deslocamento.
- A tabela segue a fórmula abaixo:

- O algoritmo usa uma tabela de deslocamento.
- A tabela segue a fórmula abaixo:
	- Valor = Max(1,Tamanho do Padrão Index -1)

- O algoritmo usa uma tabela de deslocamento.
- A tabela segue a fórmula abaixo:
	- Valor = Max(1,Tamanho do Padrão Index -1)
	- Exemplo:

- O algoritmo usa uma tabela de deslocamento.
- A tabela segue a fórmula abaixo:
	- Valor = Max(1,Tamanho do Padrão Index -1)
	- Exemplo:

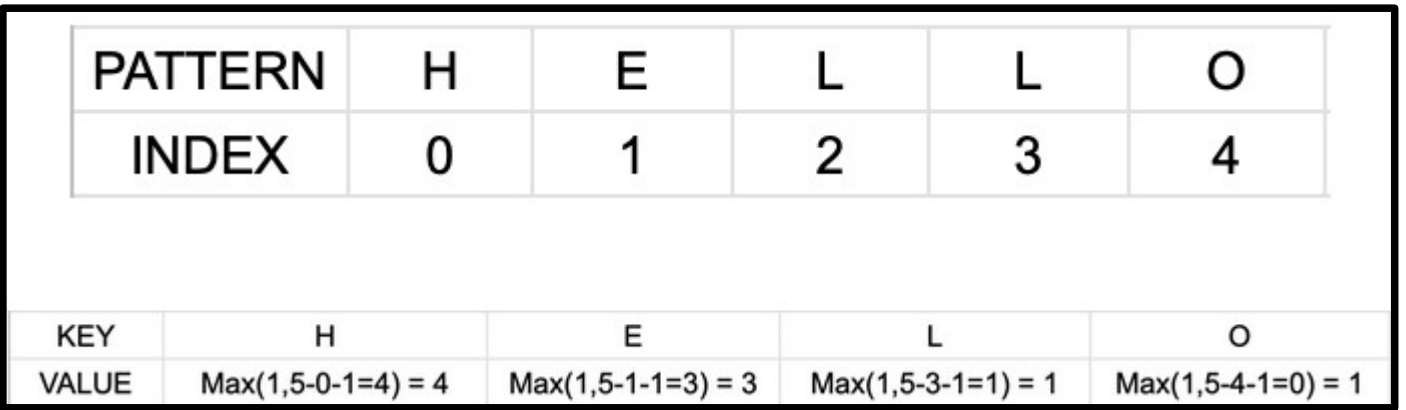

● Exemplo:

- Exemplo:
	- $-$  Considere P = 'HELLO' e T = 'LO LOELLO O HELLO'.

- Exemplo:
	- $-$  Considere P = 'HELLO' e T = 'LO LOELLO O HELLO'.

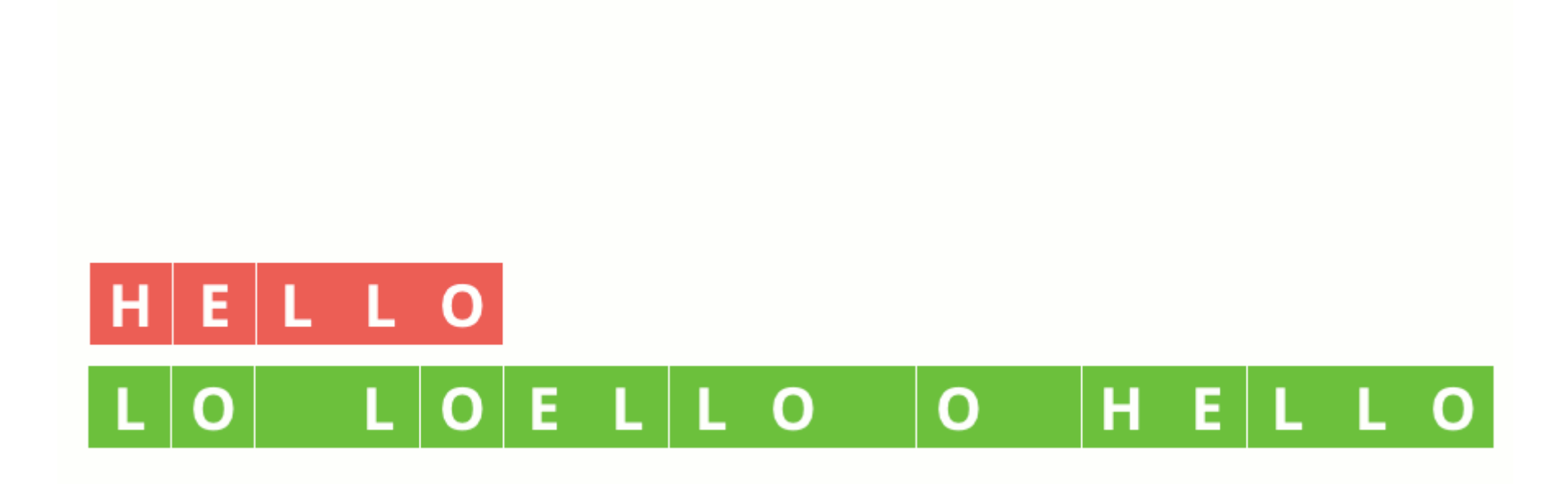

• Neste método, nós pré-processamos o padrão e armazenamos a última ocorrência de todo possível caractere em um vetor de tamanho igual ao tamanho do alfabeto.

- Neste método, nós pré-processamos o padrão e armazenamos a última ocorrência de todo possível caractere em um vetor de tamanho igual ao tamanho do alfabeto.
- Se o caractere não estiver presente, então isso pode resultar em um deslocamento de tamanho igual ao padrão.

- Neste método, nós pré-processamos o padrão e armazenamos a última ocorrência de todo possível caractere em um vetor de tamanho igual ao tamanho do alfabeto.
- Se o caractere não estiver presente, então isso pode resultar em um deslocamento de tamanho igual ao padrão.
- Portanto, no melhor caso, a complexidade seria O(n/m), onde m é o tamanho do padrão.

- Neste método, nós pré-processamos o padrão e armazenamos a última ocorrência de todo possível caractere em um vetor de tamanho igual ao tamanho do alfabeto.
- Se o caractere não estiver presente, então isso pode resultar em um deslocamento de tamanho igual ao padrão.
- Portanto, no melhor caso, a complexidade seria  $O(n/m)$ , onde m é o tamanho do padrão.
- O pior caso ocorre quando todos os caracteres do padrão e do texto são os mesmos. Ex: "SSS" em "SSSSSSSSSS". Neste caso, a complexidade seria O(n.m).

• A maioria dos algoritmos de busca em strings requer que o texto seja pré-processado.

- A maioria dos algoritmos de busca em strings requer que o texto seja pré-processado.
- Isto será "caro", se você tiver que refazer isso frequentemente.

- A maioria dos algoritmos de busca em strings requer que o texto seja pré-processado.
- Isto será "caro", se você tiver que refazer isso frequentemente.
- BM exige apenas que o padrão seja préprocessado.

- A maioria dos algoritmos de busca em strings requer que o texto seja pré-processado.
- Isto será "caro", se você tiver que refazer isso frequentemente.
- BM exige apenas que o padrão seja préprocessado.
- Isto torna o algoritmo bastante eficiente.

#### **Casamento Aproximado**

#### Casamento Aproximado
• Nem sempre procuramos de forma exata...

• Nem sempre procuramos de forma exata...

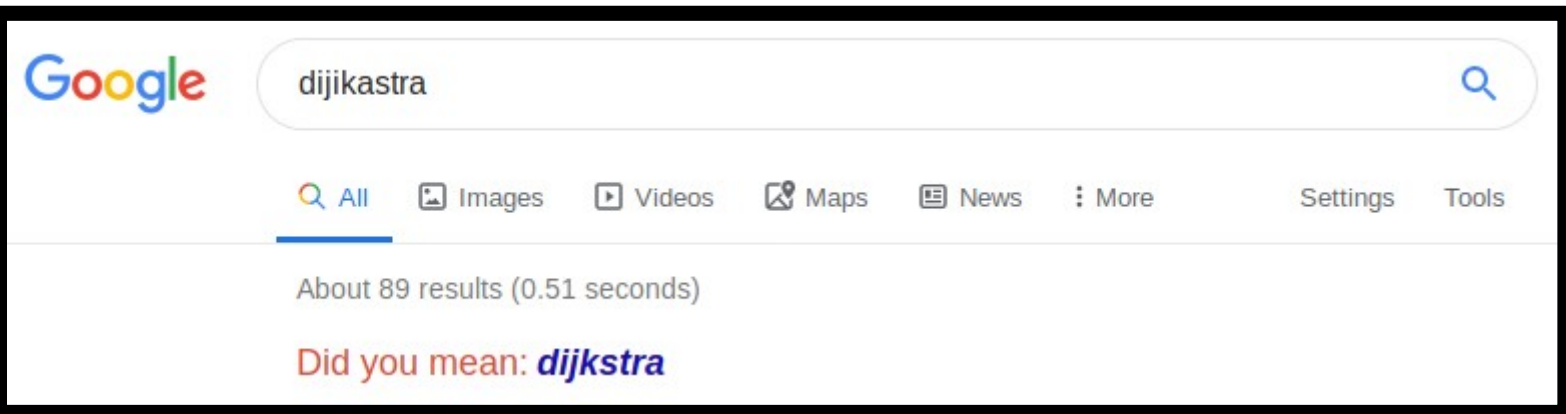

• Nem sempre procuramos de forma exata...

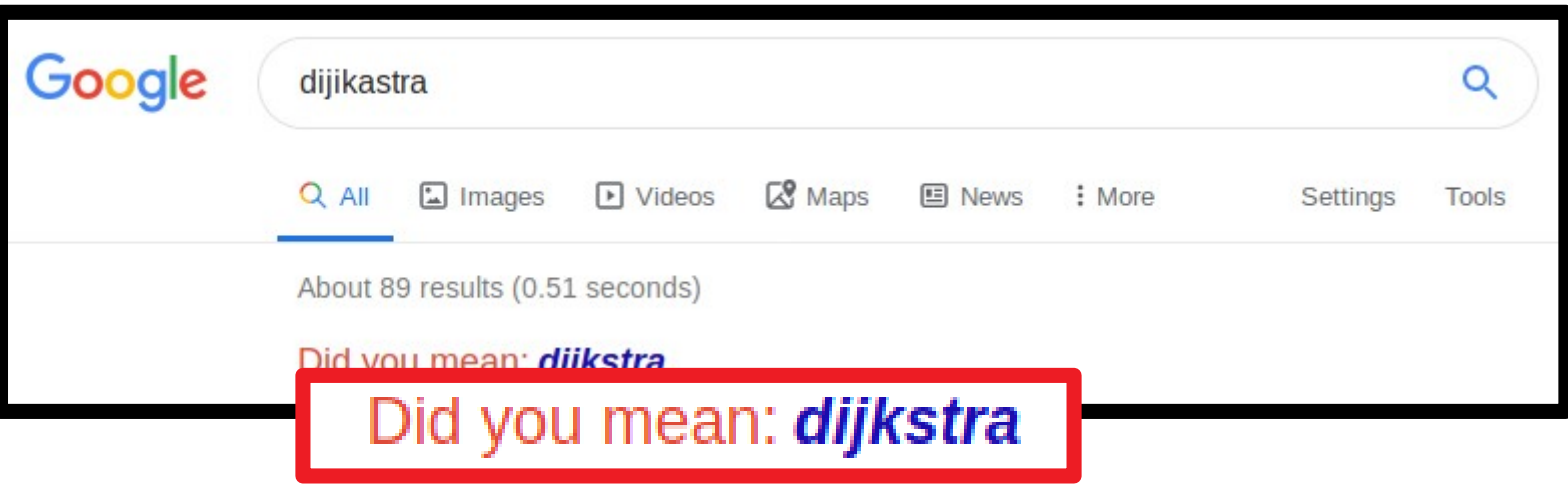

• E, às vezes, o Google apenas recomenda...

• E, às vezes, o Google apenas recomenda...

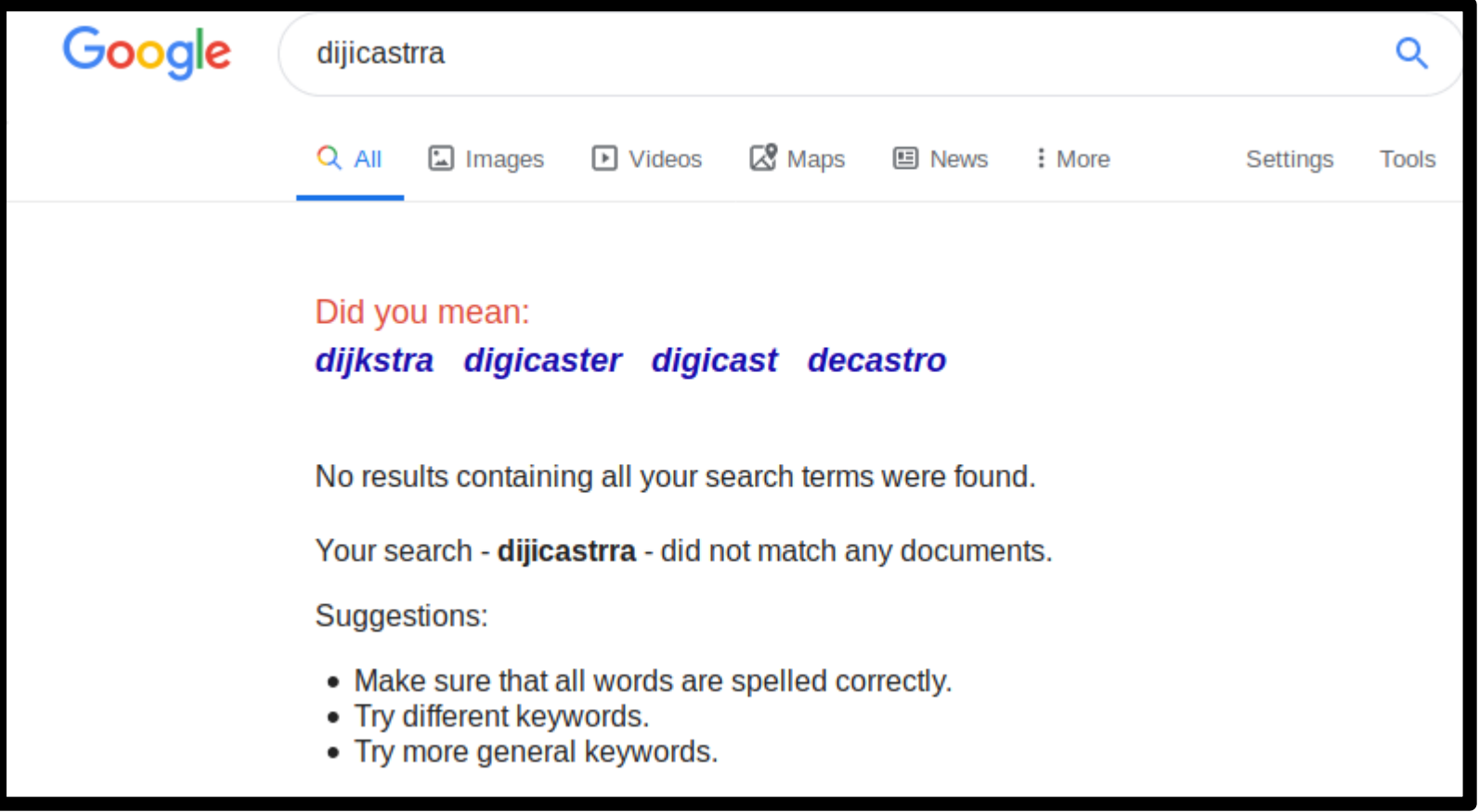

• Existem variações com relação ao casamento aproximado.

- Existem variações com relação ao casamento aproximado.
- A mais importante é aquela que permite "alterações" no que você procura.

- Existem variações com relação ao casamento aproximado.
- A mais importante é aquela que permite "alterações" no que você procura.
- Por exemplo, ao procurar a palavra *este*, talvez pesquisar também por *esse*, *essa*, *esta*, *isso*, *nessa*…

• Distância de edição

- Distância de edição
	- É o número de operações (inserção, substituição ou retirada de caracteres) para transformar uma string X em uma string Y.

- Distância de edição
	- É o número de operações (inserção, substituição ou retirada de caracteres) para transformar uma string X em uma string Y.
	- Exemplos:

- Distância de edição
	- É o número de operações (inserção, substituição ou retirada de caracteres) para transformar uma string X em uma string Y.
	- Exemplos:
		- Distância = 1 para "este" e "esse"

- Distância de edição
	- É o número de operações (inserção, substituição ou retirada de caracteres) para transformar uma string X em uma string Y.
	- Exemplos:
		- Distância = 1 para "este" e "esse"
		- Distância = 3 para "este" e "isso"

• Algoritmos

- Algoritmos
	- Não são triviais.

- Algoritmos
	- Não são triviais.
	- Basicamente são modificações de algoritmos conhecidos:

- Algoritmos
	- Não são triviais.
	- Basicamente são modificações de algoritmos conhecidos:
		- Shift-And.

- Algoritmos
	- Não são triviais.
	- Basicamente são modificações de algoritmos conhecidos:
		- Shift-And.
		- Algoritmos baseados em AF.

- Algoritmos
	- Não são triviais.
	- Basicamente são modificações de algoritmos conhecidos:
		- Shift-And.
		- Algoritmos baseados em AF.
	- Não serão abordados nessa disciplina.

#### Exercícios

● Considere a implementação abaixo do algoritmo KMP e comente cada linha.

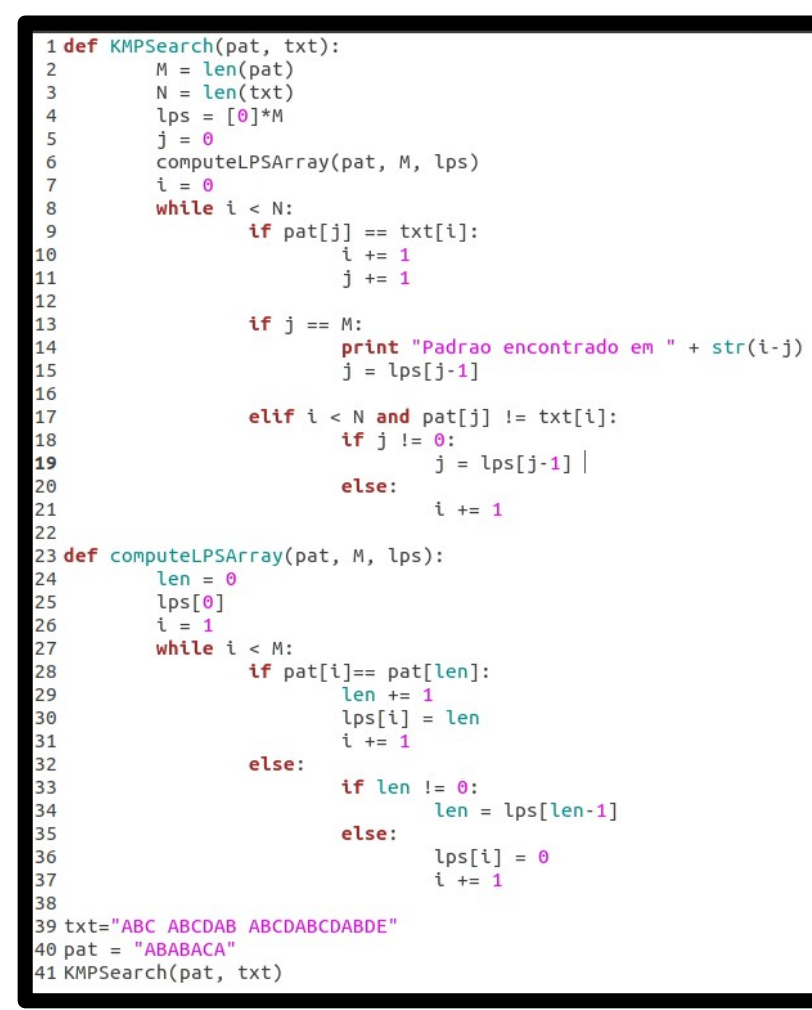

# Exercícios

- Por que o algoritmo BM é comumente escolhido por programas de edição de texto no lugar do algoritmo KMP?
- Considerando o texto e o padrão definidos abaixo, utilize os algoritmos estudados para descobrir todas as ocorrências do padrão no texto. Para cada método, indique a quantidade de comparações efetuadas.
	- $-P = GCAGAGAG$
	- $-$  T = GCATCGCAGAGAGTATACAGTACG